# **Vorstellung eines Blended-Learning-Lab-Konzeptes für die Grundlagenlabore in MINT-Fächern**

## **Tobias Roth\*, Alexander Schwingel\*, Carola Greß\*, Ulla Hein\*, Roman Kirsch\*, Julia Appel\***

\*Hochschule Trier, Umwelt-Campus Birkenfeld, Postfach 1380, 55761 Birkenfeld [t.roth@umwelt-campus.de,](mailto:t.roth@umwelt-campus.de) [a.schwingel@umwelt-campus.de,](mailto:a.schwingel@umwelt-campus.de) [c.gress@umwelt-campus.de,](mailto:c.gress@umwelt-campus.de) [u.hein@umwelt-campus.de,](mailto:u.hein@umwelt-campus.de) [r.kirsch@umwelt-campus.de,](mailto:r.kirsch@umwelt-campus.de) [j.appel@umwelt-campus.de](mailto:j.appel@umwelt-campus.de)

#### **Kurzfassung**

Auch aus der modernen Hochschulausbildung sind die oftmals "angestaubt" daherkommenden Grundlagenlabore in den natur- und ingenieurwissenschaftlichen Studiengängen nicht wegzudenken. Denn gerade in der Laborsituation wird der Lernende mit einem dem späteren Berufsalltag vergleichbaren Aufgaben-/Anforderungs- und Erwartungsspektrum konfrontiert. Einerseits verlangt die Laborarbeit ein solides Wissen, Verstehen und Anwenden theoretischer Grundlagen; andererseits sind ebenso praktisches Know-how oder Fertigkeiten notwendig, um den Versuch erfolgreich (und sicher) in Betrieb nehmen sowie zielgerichtet zur Beantwortung wissenschaftlicher Fragestellungen durchführen zu können. Überdies kommt es mit der Herausbildung wichtiger Kompetenzen zu einer "Veredelung des Rohwissens". Wir stellen ein in sich geschlossenes Baustein-Konzept vor, welches E-Learning als Lehr-Lern-Werkzeug zur Unterstützung der Grundlagenlabore in einigen MINT-Fächern heranzieht. Dieses Blended-Learning-Lab-Konzept ist nach didaktischen Überlegungen aufgebaut und versucht den Studierenden mit seinen individuellen Lernvoraussetzungen abzuholen und auf seiner Lernkarriere zu begleiten.

#### **1.Einleitung**

Gegenwärtig wird der Lehre an deutschen Hochschulen eine besondere Aufmerksamkeit geschenkt, was in Bund-Länder-Programmen wie dem "Qualitätspakt Lehre" seinen Ausdruck findet. Dabei geht es weniger um eine Verbesserung der Lehre als vielmehr um eine Anpassung letzterer an eine sich geänderte bzw. im Wandel begriffene Bildungslandschaft und Lernkultur. Nicht zuletzt aufgrund vielfältig gewordener Hochschulzugangsberechtigungen, studiert heutzutage rund jeder zweite eines Jahrganges – die Studienanfängerquote fiel vor einigen Jahrzenten noch deutlich geringer aus [\[1\].](#page-7-0) Die daraus resultierenden Chancen für Individuum und Gesellschaft liegen auf der Hand. Um diese konsequent zu nutzen sowie sich den damit einhergehenden Herausforderungen zu stellen, wird E-Learning als Lehr-Lern-Instrument sozusagen wiederentdeckt. Es sei zugegeben: Der Einsatz elektronischer Medien in Bildung und Weiterbildung ist nichts grundlegend Neues, jedoch muss E-Learning mit jedem bildungspolitischem, gesellschaftlichem und technologischem Wandel neu gedacht werden – es unterliegt per definitionem einem schnelllebigen Zeitgeist. Man halte sich vor Augen, welche neue Möglichkeiten – und vor allem Mannigfaltigen, wie sie durch Neu-Kombination von Vorhandenem entstehen – sich momentan für E-Learning im Vergleich zu den Anfängen der EDV, des Internet bzw. der modernen Kommunikation auftun.

Das weite Feld von E-Learning sei im vorliegenden Beitrag zunächst stark eingegrenzt behandelt, indem wir uns in erster Linie auf E-Learning zur Unterstützung der Labordidaktik in den natur- und ingenieurwissenschaftlichen Fächern beschränken (im engeren Sinne: die Physik). Diese Eingrenzung ist beabsichtigt, um dem Leser anhand eines konkreten Umsetzungsszenariums Anregungen für die Lehrpraxis geben zu können. Wie sich die Labordidaktik mit Neuen Medien abbilden lässt, zeigen verschiedene Formate wie Interaktive Bildschirmexperimente (IBE) oder Remote Controlled Labs (RCL), welche bereits seit längerer Zeit bekannt sind (vgl. beispielsweise [\[2\]](#page-7-1) sowie Referenzen darin). Ein hingegen noch relativ junges Format ist die so genannte Smartphone-Physik, welche das Smartphone mit seinen diversen Sensoren und technischen "Gadgets" als physikalisches Messinstrument zweckentfremdet [\[3\].](#page-7-2)

An dieser Stelle sei betont, dass die strikte Klassifizierung in ein *reines* E-Learning der Labordidaktik weder gewollt, noch gerechtfertigt ist. In der Regel entfaltet E-Learning erst als Gesamtkonzept seine Stärken und muss umfassender – d.h. verzahnt mit anderen Lehr-Lern-Formen und Informations- wie Kommunikationskanälen – verstanden werden. In dem hier behandelten Kontext sei daher durchgängig von einem Blended-Learning-Lab-Konzept gesprochen.

Erfahrungsgemäß wirkt ein für sich isoliert stehendes virtuelles Element (z.B. eine unkommentierte Animation, Simulation oder ein Physics Applet zu einem naturwissenschaftlich-technischen Sachverhaltes) weniger gewinnbringend auf den Lernprozess ein, sofern dieses virtuelle Element nicht in den Kontext der Lernumgebung eingebettet ist. Das in diesem Beitrag vorzustellende Blended-Learning-Lab-Konzept versieht diese Einrahmung mit Elementen der/zur (i.) Motivation, (ii.) (Wissens-)Anreicherung, (iii.) (Wissens-)Verankerung, (iv.) Lernunterstützung, (v.) Aktivierung und (iv.) Förderung der Selbstlernkompetenz. Auf seine Struktur sei im Folgenden detaillierter eingegangen. Dazu werden wir aus dem Fachgebiet Physik eine virtuelle Lerneinheit zum Laborversuch "Luftkissenbahn" thematisieren und exemplarisch absolvieren.

## **2.Zum Projekt Open MINT Labs**

Die diesem Beitrag zugrundeliegenden Entwicklungen wurden im Rahmen des vom Bundesministerium für Bildung und Forschung (BMBF) geförderten Vorhaben Open MINT Labs (kurz: OML) erzielt. Das Verbundprojekt OML richtet seine Aufmerksamkeit auf die laborintensiven Grundlagenlabore in Physik, Chemie/Biologie, Elektrotechnik, Maschinenbau und Bauingenieurwesen. Diese Fächergruppe aus dem MINT-Spektrum soll um virtuelle Elemente – den sogenannten virtuellen Laboren – angereichert werden und den Studierenden bei ihrer Vorwie Nachbereitung der Praktika als flexibles Angebot zu Gute kommen.

Gemäß dem angelegten Blended-Learning-Lab-Konzept ist der Einsatz der virtuellen Labore jedoch umfassender gedacht: Auch die traditionellen Säulen der Lehre wie Vorlesung und Übung/Tutorium können von einer gelingenden Verzahnung mit OML profitieren. Das soll sowohl integral (hier: die Breite der Lehrangebote bzw. Lernformen betreffend) geschehen als auch integrativ (hier: begleitend, unterstützend, als Lern-Intervention) auf die bestehende Lehr- und Lernkultur vor Ort einwirken, um so zu einer nachhaltigen Optimierung im Sinne des "Qualitätspakts Lehre" beizutragen.

Im Speziellen wird ein Portfolio an virtuellen Laborversuchen innerhalb einer multimedialen wie interaktiven Lernumgebung erschaffen. Zu diesem Zweck wird auf das Lernmanagementsystem (LMS) OpenOLAT des Virtuellen Campus Rheinland-Pfalz (VCRP) zurückgegriffen [\[4\].](#page-7-3) Die Vorteile im Zusammenhang mit dem Einsatz der geplanten virtuellen Labore sind evident: Dank der virtuellen Angebotsform können Lerninhalte – quasi unabhängig von Ort und Zeit und Endgerät – vor- oder nachbereitet werden und kommen somit einer Flexibilisierung des Studiums entgegen. Dabei wird versucht, das Potenzial von E-Learning, wie individueller Lernpfad, direktes Feedback und Selbstevaluation, auszuschöpfen.

Eines der Projektziele ist es, mit den virtuellen Laboren an der Lebenswirklichkeit der Studierenden bzw. an deren späteren Berufsalltag anzuknüpfen. Diese "Erdung" wird durch die im Projekt verankerte, und von den Projektmitarbeiter/innen initiierten oder durch Dozenten vermittelte, Kooperation mit Unternehmen gewährleistet. Der Anwendungsbezug fließt in Form von Problemstellungen aus der Praxis oder Aufgaben mit Projektcharakter in die virtuellen Labore ein und soll dem Lernenden daher eine authentische Motivationsquelle liefern. Für eine dynamische Umsetzung des Projektes werden möglichst alle Multiplikatoren an den Hochschulen genutzt und auch innovative Wege im E-Learning beschritten. Ebenso wertvoll ist der Austausch über Methoden guter Lehrpraxis.

## **3.Zum Inhalt dieses Beitrages**

Der vorliegende Beitrag gliedert sich folgendermaßen: In Kapitel [4](#page-1-0) widmen wir uns dem typischen Aufbau einer OML-Lerneinheit (synonym: virtuelles Labor) und den damit verfolgten didaktischen Zielen. Parallel dazu seien konkrete Anregungen zur Umsetzung mit Neuen Medien gegeben. Daran anschließend rekapituliert Kapitel [5](#page-6-0) das vorgestellte virtuelle Labor "Luftkissenbahn", indem es eine Einordnung in die kognitive Taxonomie nach B. Bloom vornimmt. Kapitel [6](#page-6-1) nimmt Bezug zur Evaluation und gibt neben dem Fazit einen Ausblick. Schließlich fasst Kapitel [7](#page-7-4) den Beitrag zusammen.

#### <span id="page-1-0"></span>**4.Aufbau der Lerneinheit am Beispiel des virtuel**len Labors "Luftkissenbahn"

Alle virtuellen Labore folgen einem einheitlichen, modularen Aufbau, der sich an labor- und mediendidaktischen Empfehlungen orientiert. Das Grundgerüst setzt sich aus den fünf Bausteinen "Orientierung", "Grundlagen", "Experiment", "Anwendung" und "Reflexion" zusammen (vgl. [Abb.](#page-2-0) 1).

Das virtuelle Labor begleitet den Studierenden bei seinem Lernprozess und nutzt dazu die vielfältigen Möglichkeiten der Interaktivität – sei es beim Vermitteln von Fachwissen, sei es, um das Verstehen und Anwenden des Gelernten bei hohem Selbstlernanteil zu fördern. So versucht der Baustein "Anwendung" mit einem authentischen Anwendungsbeispiel den Bezug zur späteren Berufswelt der Studierenden herzustellen. Durch diese eingeforderte (inter-)aktive Auseinandersetzung mit dem Lerngegenstand soll beim Lernenden ein Erfahren der eigenen Kompetenz(en) stattfinden.

Die Struktur der Lerneinheit wird im Folgenden am Beispiel des virtuellen Labors "Luftkissenbahn" verdeutlicht. Im Zuge dieser virtuellen Lerneinheit werden wichtige Begriffe, Größen und Gesetzmäßigkeiten (z.B. die Bewegungsgesetze der Kinematik und Dynamik, die Newtonschen Axiome) der Klassischen Mechanik experimentell eingeführt. Kern der modular aufgebauten Lerneinheit ist das virtuelle Experiment, woran Bewegungsvorgänge mit einer animierten Luftkissenbahn untersucht, analysiert und interpretiert werden und den Lernenden auf den realen Versuch im Physiklabor vorbereiten soll.

## **4.1. Orientierung**

*"Bei Außenarbeiten am OML-Raumschiff passiert plötzlich ein Unfall. Das Ventil der Druckflasche platzt ab und überträgt auf Steffi einen Stoß, die ausgerechnet zu diesem Zeitpunkt ungesichert ist. […]"*

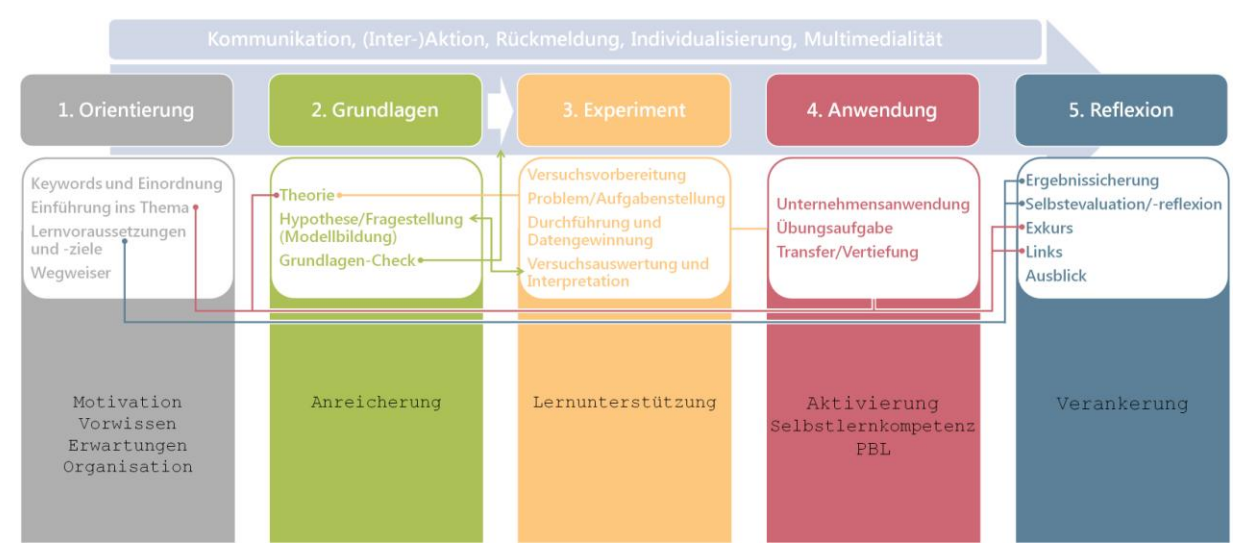

<span id="page-2-0"></span>**Abb. 1:** Das modulare Baustein-Konzept. Skizziert sind die fünf Bausteine (farbige Säulen) mit den dazugehörigen Subbausteinen und ihren wechselseitigen Abhängigkeiten sowie Verknüpfungen. Zur besseren Übersicht stehen im Haupttext die Bausteine und Subbausteine in Anführungszeichen.

Mit dieser einführenden Schlüsselszene, im Format eines motivierenden Animationsfilms, soll anhand der Flugbewegung der wegdriftenden Astronautin die Bewegung im luftleeren Weltraum veranschaulicht und im weiteren Verlauf der Lerneinheit quantitativ untersucht werden. Insofern wird das bekannte Experiment mit der Luftkissenbahn kurzerhand in den "reibungslosen" Weltraum verlegt. Darauf bereitet der folgende Hinweis den Lernenden vor: "Zur *Beantwortung dieser Fragen wollen wir die Bewegung der Astronauten mit einer Luftkissenbahn nachahmen und analysieren. Nach dem Durchlaufen des virtuellen OML-Labors verfügen Sie über die notwendigen Fähigkeiten, um das Rettungsmanöver erfolgreich durchzuführen. […]"*

In diesem Zusammenhang wird mit einer Schlagwortliste (hier: *"Luftkissenbahn, Lichtschranke, Reibung, gleichförmig geradlinige Bewegung, Weg, Zeit, Geschwindigkeit, Durchschnittsgeschwindigkeit, Momentangeschwindigkeit, Bewegungsgeset*ze") sowie einer zusätzlichen "Einordnung" der Lerngegenstand umrissen, womit die Relevanz für den Lernenden und sein eigenes Studium nachvollziehbar gemacht und an sein Vorwissen angeknüpft werden soll.

Um der heterogenen Lerngruppe mit teilweise stark differierendem Vorwissen zu begegnen, wird eine Auflistung der "Lernvoraussetzungen" vorgenommen. Dies hilft dem Lernenden ggf. vorhandene Defizite rechtzeitig zu erkennen, zu benennen und mittels der empfohlenen Literatur nachzuarbeiten. Aufbauend auf diesen "Lernvoraussetzungen" erweitert der Lernende während dem Durcharbeiten des virtuellen Labors sein Fachwissen und seine Kompetenzen, wie vorausschauend in den "Lernzielen" definiert. Damit werden sowohl die an den Lernenden gerichteten Erwartungen als auch Erwartungen, welche der Lernende an die Lerneinheit stellt, angesprochen.

Schließlich wird im "Wegweiser" zur Lerneinheit dem Lernenden mitgeteilt, welche Aktivitäten ihn erwarten und welche Zeit zum Absolvieren der Lerneinheit (hier: ca. 2x 45 Minuten) zu investierten ist. So kann sich der Lernende mental auf das Bevorstehende einstellen und eine entsprechende Organisation seines Lernprozesses inklusive Zeitmanagement betreiben.

Die Lerneinheit ist insgesamt so angelegt, dass der Lernende nach dem erfolgreichen Durchlaufen der nachgeschalteten Bausteine in die Lage versetzt wird, das skizzierte Einstiegs-Problem selbstständig in Angriff nehmen zu können. Diese im Baustein "Anwendung" zu machende Erfahrung führt im Idealfall zu einer positiven Selbst-Wahrnehmung. Das schafft Selbstvertrauen beim Lernenden und kann zu einer Identifikation mit dem Lernstoff – sowie darüber hinaus – beitragen.

## **4.2. Grundlagen**

Der Baustein "Grundlagen" fasst das theoretische Basiswissen, das für eine gelingende Durchführung und Analyse des im nächsten Baustein angesiedelten virtuellen Experimentes unverzichtbar ist, zusammen. Dabei wird auf eine prägnante Darstellung der "Theorie" wertgelegt, welchen den Lernenden nicht mit übermäßigem Ballast lähmt, sondern gerade mit dem notwendigsten Wissen zur Anreicherung versorgen soll.

Im vorzustellenden virtuellen Laborbeispiel erfolgt die mathematische Definition des Zeit-Weg- und Zeit-Geschwindigkeit-Gesetzes der gleichförmig, geradlinigen Bewegung. Aus der Theorie lassen sich drei "Hypothesen" unter dem gleichnamigen Subbaustein ableiten: "(H1) Der Gleiter bewegt sich *zunehmend langsamer – d.h. seine Geschwindigkeit nimmt ab."* oder *"(H2) Der Gleiter bewegt sich gleich schnell weiter – d.h. seine Geschwindigkeit bleibt konstant." oder "(H3) Der Gleiter bewegt sich zunehmend schneller – d.h. seine Geschwindig-* *keit nimmt zu.* " Diese "Hypothesen" werden vom Lernenden vorab als wahr oder falsch gekennzeichnet, im darauf folgenden virtuellen Experiment überprüft und entweder falsifiziert oder verifiziert; hierzu erhält der Lernende dann ein Feedback. Dadurch wird die naturwissenschaftlichen Methode und Modellbildung eingeübt. Zwischen den beiden Subbausteinen "Hypothese/Fragestellung" (im Baustein "Orientierung") und "Versuchsauswertung und Interpretation" (im Baustein "Experiment") existiert somit eine direkte Wechselbeziehung (angedeutet mit dem Doppelpfeil in Abb. 1): Der Experimentator muss sich seiner Auswertung sicher sein, um die richtigen Schlüsse ziehen zu können; dies kann so weit führen, dass die Auswertung sogar Irritation beim Experimentator auslöst und ein Revidieren der ursprünglich als wahr angenommenen/vermuteten Hypothese erzwingt.

Die so vorgenommene "Hypothesenbildung" mag eher von theoretisch-abstraktem Wert erscheinen. Doch darf man sich nicht darüber hinwegtäuschen, dass sich gerade auch ein Ingenieur beispielsweise über die Konsequenzen einer Wahl an Konstruktions- oder Prozessparametern im Klaren sein muss. Eine strukturierte "Hypothesenbildung" ist demnach die Voraussetzung einer strukturierten Versuchsdurchführung und Analyse – gerade auch bei Problemstellungen in der ingenieurtechnischen Praxis.

Im Sinne eines selbstgesteuerten Lernens bleibt es jedoch dem Studierenden überlassen, wie intensiv sich dieser tatsächlich mit den Inhalten aus dem Baustein "Grundlagen" (oder aus den anderen Bausteinen) auseinandersetzt. Grundsätzlich kann man sich folgende Lern-Charaktere vorstellen:

- a) Lerner A *unterschätzt* sein Vorwissen, d.h. er arbeitet die ihm eigentlich schon gut bekannten und verstandenen Grundlagen erneut und gewissenhaft durch.
- b) Lerner B *schätzt* sein Vorwissen objektiv *realistisch* ein, d.h. er bearbeitet bei hohem Vorwissen die Grundlagen weniger intensiv als bei geringem Vorwissen.
- c) Lerner C *überschätzt* sein Vorwissen und bereitet sich weniger gewissenhaft vor als dies entsprechend seinem Vorwissen notwendig wäre.

Im weiteren Verlauf der Lerneinheit wird dem Lernenden an mehreren Stellen die Möglichkeit gegeben, das eigene Lernverhalten zu reflektieren – sei es extrinsisch durch stimulierende Lern-Interventionen zum zurückliegenden Inhalt oder sei es intrinsisch durch eine eigenständige Reflexion. Ein Lernender, der den eigenen Lernerfolg kritisch evaluiert und seine Lernstrategie zu optimieren versucht, wird so feststellen, ob er das eigene Vorwissen zu pessimistisch, genau realistisch oder gar zu optimistisch eingeschätzt hatte (vgl. obige Einteilung nach Lern-Charakteren). Die Lerneinheit bietet bereits innerhalb des Bausteins "Grundlagen" mehrere solcher Rückkopplungsschleifen zur Reflexion: Beispielsweise Zwischenfragen oder Kopfrechenaufgaben, Lern-Interventionen zum Lesen von Diagrammen, Lückentexte mit Dropdown-Auswahl oder einen "Grundlagen-Check".

Zuletzt genannter "Grundlagen-Check" versteht sich als – entweder freiwillig zu wählende bzw. zwingend zu absolvierende – Selbstevaluation zum Abschluss des Bausteins. Der "Grundlagen-Check" versammelt reine Wissensfragen (Faktenwissen), Fragen mit Wiederholungscharakter, Fragen zum Allgemeinverständnis, aber auch teilweise über die "Grundlagen" hinausgehende Fragen, die ein Nachdenken in Gang setzen sollen. Der "Grundlagen-Check" im virtuellen Labor "Luftkissenbahn" ist in Form eines Multiple-Choice-Tests mit insgesamt sechs Fragen und jeweils vier Antwortmöglichkeiten, wovon lediglich eine Antwort die korrekte ist, realisiert. Um eine Musteraufgabe zu geben:

*"Welche der folgenden Bewegungsformen entspricht einer gleichförmigen, geradlinigen Bewegung?*

- a) *Die Bahn eines Skispringers beim Herunterfahren der Sprungschanze.*
- b) *Eine (langsame) Fahrt im Riesenrad.*
- c) *Die Beförderung auf einer Rolltreppe bzw. einem Band.*
- d) *Das Herunterfallen einer Kugel in einer Vakuumröhre."*

Innerhalb des LMS OpenOLAT kann hierzu auf die bereitgestellte Test-Umgebung zurückgegriffen werden, die eine Reihe komfortabler Funktionen (wie Test-Auswertung, Statistik etc.) enthält.

#### **4.3. Experiment**

Um Missverständnisse aus dem Weg zu räumen, sei an dieser Stelle eine Klarstellung vorausgeschickt: Mit dem virtuellen Experiment soll keineswegs die Bemühung unternommen werden, dem Lernenden die elementaren, haptischen Grunderfahrungen des Lernens im realen Labor vorwegzunehmen. Dies kann lediglich während der eigenhändigen Bedienung der Versuchs-Apparatur geschehen und muss somit vor Ort "erlebt" werden [\[5\].](#page-7-5) Dennoch versucht das virtuelle Labor durch eine optimierte Vorbereitung (und Nachbereitung) den Lernenden für diese zu machenden haptischen Praxis-Erfahrungen zu sensibilisieren bzw. Anknüpfungspunkte für den Lernprozess zu bieten.

Das Herzstück der Lerneinheit bildet der Baustein "Experiment". Im vorliegenden Laborbeispiel soll das Experimentieren mit einer virtuell nachgeahmten – allerdings auf ihre wesentlichen Bestandteile reduziert dargestellten – Luftkissenbahn eingeübt werden. Es wurde sich bewusst sowohl gegen eine allzu detailgetreue Wiedergabe (sprich: ein fotografisches Abbild) des Versuchsaufbaus entschieden, als auch gegen eine allzu stark abstrahierte Repräsentation (sprich: eine Schemaskizze). Beispielsweise wurde auf die Verkabelung der einzelnen Versuchsbestandteile verzichtet. Das Extrem einer vollkommenen Abstraktion des Versuchsaufbaus, mit der Reduktion auf einen sich längs einer Geraden bewegenden Massepunktes, ist für die Untersuchung der theoretischen Gesetzmäßigkeiten zwar ausreichend, würde jedoch die typischen Experimentier-Schwierigkeiten

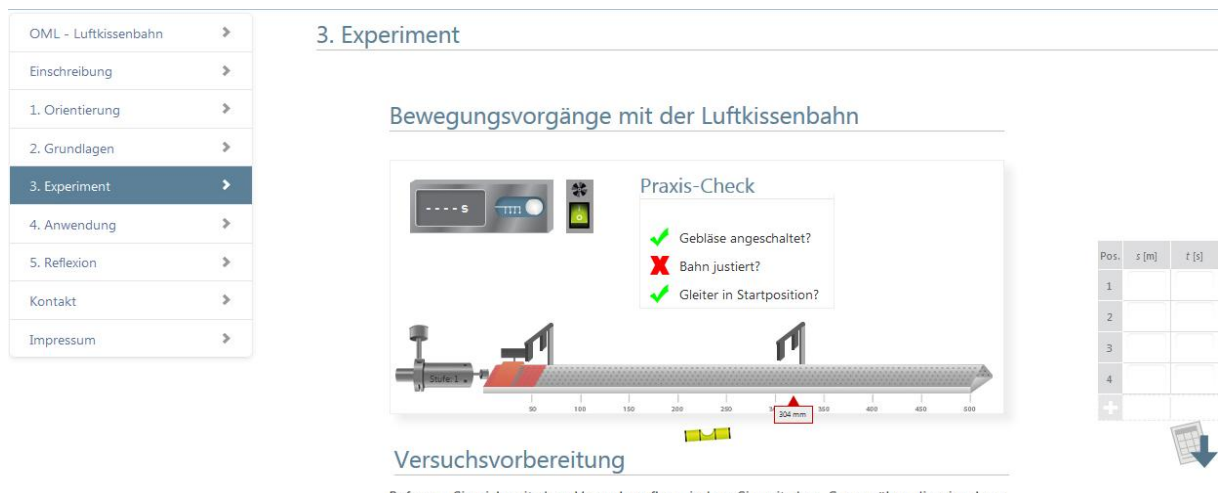

Befassen Sie sich mit dem Versuchsaufbau, indem Sie mit dem Cursor über die einzelnen Elemente des Versuchs fahren, um wichtige Zusatzinformationen zu erhalter

<span id="page-4-0"></span>**Abb. 2:** Die Animation der Luftkissenbahn als virtuelles Pendant zum realen Laborversuch. Zur näheren Erläuterung der Funktionsweise siehe den Haupttext.

– wie sie erfahrungsgemäß beim realen Versuch zu Tage treten – vollständig ausblenden und somit eine weniger optimale Vorbereitung auf die reale Laborsituation bieten. Bei einer komplizierteren Apparatur sehen wir es als ratsam an, etwa ein zusätzliches Video mit ausführlichen Erklärungen zur Inbetriebnahme und Bedienung des Versuchsaufbaus zu ergänzen.

Zum Einstieg in den Subbaustein "Versuchsvorbereitung" wird der Lernende zur Beschäftigung mit dem Aufbau eingeladen: "Befassen Sie sich mit dem *Versuchsaufbau, indem Sie mit dem Cursor über die einzelnen Elemente des Versuchs fahren, um wichtige Zusatzinformationen zu erhalten."*

Die einzelnen Elemente des Versuchsaufbaus sind (vgl. Abb. 2): die Luftkissenbahn inklusive Längenskala und Libelle zum waagerechten Ausrichten, der darauf befindliche Gleiter (mit zwei auswählbaren Blendenlängen), die Startvorrichtung (mit vier einzustellenden Stufen der Federvorspannung von "Stufe 0" bis "Stufe 3"), Lichtschranke 1, Lichtschranke 2 mit Positionsmarke (entlang der Luftkissenbahn beliebig positionierbar), das Zeitmessgerät (mit zwei zur Auswahl stehenden Messmodi) sowie das Gebläse samt Einschaltknopf.

Die virtuelle Realisierung der Luftkissenbahn als Experimentier-Apparatur verhindert bewusst eine "blinde" Inbetriebnahme und zwingt zu einer gewissenhaften Vorbereitung, wie oben beschrieben. Damit das Experiment überhaupt erst gestartet werden kann, sind alle der folgenden Versuchsvorbereitungen im so genannten "Praxis-Check" (als Gegenstück zum vorausgehenden "Grundlagen-Check") zu treffen: (i.) das Gebläse muss angeschaltet sein (d.h. der Einschaltknopf am Gebläse muss durch Klicken darauf betätigt werden), (ii.) die Luftkissenbahn muss entsprechend ausnivelliert sein (d.h. die Libelle ist durch Klicken darauf horizontal auszurichten), (iii.) der Gleiter muss in Startposition geschoben sein und die Startvorrichtung muss vorgespannt sein (d.h. jeweils durch Verschieben/Wischen und (mehrmaliges) Klicken darauf zu erledigen). Ob an alles für die Inbetriebnahme des Experimentes gedacht wurde, kann an der interaktiven Anzeige unter "Praxis-Check" (vgl. [Abb. 2\)](#page-4-0) als "grüner Haken" (d.h. erledigt) bzw. "rotes X" (d.h. nicht erledigt) abgelesen werden. Somit beinhaltet die vorgestellte Lerneinheit auch Elemente des entdeckenden/forschenden Lernens.

In den Subbausteinen "Versuchsvorbereitung" und "Problem-/Aufgabenstellung" werden dem Lernenden punktuell Denkanstöße zur sinnvollen Durchführung des Versuches gegeben. Gleichzeitig soll das virtuelle Experiment dem Lernenden nicht die Möglichkeit nehmen, auch typische Experimentier-Fehler oder systematisch Messfehler zu begehen – natürlich um daraus zu lernen ("Aus Fehlern lernt man."). Auf diesen Aspekt wollen wir kurz eingehen:

Es stehen zwei Modi der Zeitmessung zur Auswahl. Im ersten Modus wird die Laufzeit gemessen, welche der Gleiter von der 1. Lichtschranke bis zur gewählten Position der 2. Lichtschranke benötigt. Im Gegensatz dazu misst der zweite Modus lediglich die so genannte Abschattzeit – d.h. jene Zeit, die während des Passierens der gewählten Blendenlänge durch die 2. Lichtschranke verstreicht. Das Erkennen des grundsätzlichen Unterschiedes zwischen diesen beiden Messmodi setzt ein Verstehen der Begriffe Momentan- und Durchschnittsgeschwindigkeit voraus. (Diese sind für die gleichförmig, geradlinige Bewegung natürlich identisch.) Darüber hinaus hat der Lernende zu beachten, dass die Startvorrichtung für die Aufnahme einer aussagekräftigen Messreihe jeweils in derselben Stufe vorgespannt werden muss. Nur wenn dies erfüllt ist, liegen die dazugehörigen Messwerte im Zeit-Weg-Diagramm auf einer Geraden – so wie es dem Baustein "Grundlagen" zufolge theoretisch zu erwarten ist und wie es im Subbaustein "Versuchsauswertung und Interpretation" (siehe weiter unten) zu überprüfen und bestätigen gilt.

Bevor nach einer sorgfältigen "Versuchsvorbereitung" mit der "Durchführung und Datengewinnung" fortgesetzt und das virtuelle Experiment gestartet werden kann, wird zur Lernunterstützung eine "Problem-/Aufgabenstellung" mitgeliefert:

*"Finden Sie den Zusammenhang zwischen Weg und Zeit heraus. Veranschaulichen Sie die Messdaten in einem Diagramm und beschreiben Sie die Abhängigkeit als Funktion."* und *"Ermitteln Sie die Momentangeschwindigkeit des Gleiters auf der Luftkissenbahn durch Messen der Abschattzeiten mit den zur Verfügung stehenden Blenden."* Für den zweiten Aufgabenteil ist zur Bestimmung der Momentangrößen der Messmodus, durch einmaliges Betätigen des runden Knopfes am Zeitmessgerät (vgl. [Abb. 2\)](#page-4-0), umzustellen; dann wird die Zeit zwischen dem ansteigenden und abfallenden Signal beim Durchfahren der Blende genommen. Die Werte für die gemessene Zeit und die Position der 2. Lichtschranke können direkt in eine Wertetabelle neben dem virtuellen Experiment – gewissermaßen als Versuchsprotokoll – eingetragen werden (vgl. [Abb. 2,](#page-4-0) rechts).

Für die daran anschließende "Versuchsauswertung und Interpretation" können die Messwerte aus der Wertetabelle per Klick auf das blaue Pfeilsymbol (vgl. [Abb. 2,](#page-4-0) rechts unten) in ein professionelles und von den Studierenden verwendetes Tabellen-Kalkulationsprogramm (hier: MS-Excel) exportiert werden, wo die weitere Datenauswertung erfolgt.

In der Datenauswertung werden u.a. die Fehlerrechnung sowie das Visualisieren von Daten und gesetzmäßigen Zusammenhängen eingeübt. Außerdem werden etwaige systematische Messfehler aufgedeckt. Ergeben sich Unvereinbarkeiten mit der Theorie (siehe Baustein "Grundlagen"), ist der Lernende zur Entscheidung aufgefordert, ob das Experiment zu wiederholen ist. In diesem Kontext werden eine Reihe von Kompetenzen adressiert: Bewertungsoder Entscheidungskompetenz, Verantwortungsbewusstsein, Vertreten von Messwerten, Präsentationsund Formulierungsgeschick etc. Zur Illustration sei nochmals ein Beispiel aus der Berufspraxis angeführt: Der TÜV-Ingenieur hat gewissenhaft abzuwägen, wann vorhandene Mängel am zu prüfenden Fahrzeug als verkehrs- und sicherheitsgefährdend einzustufen sind.

## **4.4. Anwendung**

Mit dem Baustein "Anwendung" schließt sich der Kreis: Es wird erneut der rückgreifende Bezug zum einführenden Motivationsbeispiel hergestellt (hier: die in die Weiten des Weltalls wegdriftende Astronautin). Die offenen Fragen aus der "Motivation" im Baustein "Grundlagen" lassen sich mit dem im Laufe der Lerneinheit erworbenen Grundlagenwissen sowie mit den weiter ausgeprägten Fähigkeiten beantworten. Dem Lernenden wird somit eine gewisse Verbindlichkeit entgegengebracht, indem dieser bemerkt, dass die "Motivation" nicht als bloßes "Lockmittel" missbraucht wurde. Zudem ist der Abgleich mit dem anfänglichen Wissensstand für den Lernenden ein Indikator seines Lernfortschrittes. Der Baustein "Anwendung" beinhaltet verschiedene Aufgabentypen mit unterschiedlichen Anforderungsstufen. Diese reichen von einfachen Übungs- und Einsetzaufgaben bis hin zu Aufgaben zur Vertiefung oder Unternehmensanwendungen, die i.d.R. eine höhere Transferleistung erfordern. Im hier vorzustellenden virtuellen Labor "Luftkissenbahn" wird die gleichförmig, geradlinige Bewegung behandelt. Zu dieser Thematik werden vier Textaufgaben mit folgenden Variationen gestellt, die alle im Weltraum spielen: Einholvorgänge (hier: das Rettungsmanöver aus dem Motivationsfilm), Begegnungen (entgegenfliegende Raumschiffe), Überholvorgänge (in gleiche Richtung fliegende Raumschiffe mit unterschiedlicher Geschwindigkeit) und Unabhängigkeit von Bewegungen (Beladevorgang eines Raumschiffes).

Zu allen Textaufgaben gibt es ein Feld zum Eintragen der Ergebnisse und mit Überprüfungsfunktion; es ist auch denkbar, durch gestufte Hilfen auf die Lösung hinzuführen. Zu den Aufgaben, die eine Berechnung verlangen, wird zusätzlich eine grafische Lösung mit einem zur Ausführung vorbereiteten Programm angeboten [\[6\].](#page-7-6) Die Vorteile einer Visualisierung kommen insbesondere bei der Aufgabe zur Unabhängigkeit von Bewegungen zum Tragen, indem sich die Überlagerung dreier gleichförmig, geradliniger Bewegungen in jeweils eine Raumrichtung mithilfe eines dreidimensionalen Plot darstellen lässt. Gleichzeitig eröffnet es dem Interessierten die Option, sich beiläufig in eine Programmiersprache einzuarbeiten.

#### **4.5. Reflexion**

Schließlich erfährt der Lernprozess im Baustein "Reflexion" eine "Ergebnissicherung" zur Abrundung. Darin wird das Gelernte kurz unter aktiver Beteiligung des Lernenden resümiert sowie dem Lernenden die erreichten Lernziele attestiert. So wird der Lernende nochmals mit den wichtigsten Lerninhalten (z.B. Formeln, Regeln, Merksätze) versorgt. In der anschließenden "Selbstevaluation/reflexion" stehen Kontrollfragen der Art:

- a) *"Habe ich mich in den Versuchsanleitungen zu den technischen Details informiert, um das Experiment sicher und funktionsfähig in Betrieb nehmen zu können?*
- b) *Habe ich das Messprinzip verstanden? Erläutern Sie die beiden Messmodi …*
- c) *Weiß ich, wie es experimentell umgesetzt wird?*
- d) *Kenne ich die Bestandteile des Versuchsaufbaus? Zählen Sie auf …*
- e) *Weiß ich, auf was zu achten ist, um das Experiment vorzubereiten und um daran aussagekräftige und reproduzierbare Messungen zu gewinnen? Nennen Sie die verschiedenen Einstellmöglichkeiten am Experiment …*
- f) *Kenne ich die für die Untersuchung relevanten Größen? Nennen Sie diese …*
- g) *Kann ich die Ergebnisse des Experimentes in Worten zusammenfassen? Präsentieren Sie ggf. Ihre Ergebnisse vor der Lerngruppe bzw. im*

*Austausch mit Ihrer Kommilitonin/Ihrem Kommilitonen …*

- h) *Kann ich die Ergebnisse mathematisch beschreiben? Notieren Sie dazu das Zeit-Weg- bzw. Zeit-Geschwindigkeit-Gesetz der gleichförmig, geradlinigen Bewegung auf einem Blatt Papier … Welcher mathematischen Form folgen diese Gesetze?*
- i) *Bin ich in der Lage, die gewonnenen Zusammenhänge auf unbekannte Problemstellungen anzuwenden?"*

Weiterhin hält der Baustein "Reflexion" einen "Exkurs" zur Messung astronomischer Längen bereit. So lässt sich aus der Konstanz der Lichtgeschwindigkeit über die Laufzeitmethode – falls die Analogie zum Experiment mit der Luftkissenbahn vom Lernenden erkannt wird – die Entfernung Erde-Sonne gewinnen. Aufgrund des elementaren Charakters der Luftkissenbahn sind Anwendungsbeispiele mit Bezug zu realen Problemen aus der modernen Berufswelt nicht unbedingt auf der Hand liegend. Im Gegensatz dazu wird in einer anderen Lerneinheit zur Beugung anhand der Partikelgrößenmessung mittels Laserbeugung ein Beispiel mit Praxisnähe aufgegriffen, womit es gelingen soll, eine theoretisch-abstrakt veranlagte Thematik zu motivieren. Dennoch ließ sich für das virtuelle Labor "Luftkissenbahn" ein weiterer "Exkurs" mit Anwendungsbezug aufspüren. Dabei handelt es sich um eine unterirdische Luftkissenbahn, die zur Personenbeförderung im schweizerischen Servaus ihren Dienst leistet. Wir überlassen es dem Lernenden, anhand der mitgelieferten Materialien eine wissenschaftliche Diskussion in der Lerngruppe zu führen.

Zur weiterführenden Beschäftigung mit der Thematik laden die angegebenen Links ein. Zum Schluss wird ein kurzer Ausblick auf beschleunigte Bewegungen gegeben, die ebenfalls mit der Luftkissenbahn studiert werden können.

## <span id="page-6-0"></span>**5.Einordnung in die kognitive Taxonomie nach Bloom**

Nach der Vorstellung des virtuellen Labors "Luftkissenbahn" wollen wir die Aktivitäten des Lernenden in den einzelnen Bausteinen in die Taxonomie nach Bloom einordnen [\[7\],](#page-7-7) wozu wir von den sechs Kategorien/Stufen (Erinnern, Verstehen, Anwenden, Analysieren, Evaluieren und Synthetisieren) der kognitiven Prozessdimension ausgehen.

Zu Beginn vermittelt der Baustein "Grundlagen" eine Basis von Begrifflichkeiten, Definitionen, Größen und einfachen Zusammenhängen, welche hauptsächlich der Stufe Erinnern zuzurechnen sind. Zusätzlich aktivierende Zwischenfragen im Text oder im "Grundlagen-Check" übersteigen jedoch bereits diese Stufe und erfordern ein Verstehen und Anwenden der Thematik. Beispielsweise zählt dazu die konkrete Aufgabe zum Aufstellen der Bewegungsgleichungen aus den Geraden in den Diagrammen. Auch kleine Rechenaufgaben deuten den Übergang zwischen den Stufen Verstehen und Anwenden an.

Nach der Durchführung des virtuellen Experimentes verlangt der Abschnitt "Versuchsauswertung und Interpretation" die aktive Beschäftigung mit den Messdaten, was eine sorgfältige Fehlerrechnung genauso wie die Überprüfung von Gesetzmäßigkeiten beinhaltet. So sind aus den aufgenommenen Wertepaaren relevante von weniger relevanten Informationen zu unterscheiden, die Gesetzmäßigkeiten zu extrahieren und zu überprüfen. Insofern enthalten die aufgezählten Lern-Interventionen bereits Elemente der Stufen Analysieren und Evaluieren.

Im Baustein "Anwendung" und in den "Exkursen" im Baustein "Reflexion" sind teilweise unbekannte Problemstellungen zu lösen bzw. neue Lösungsansätze zu generieren, die ein Verlassen der eingeübten, mechanischen Rechenroutinen oder ausgetretenen Denkpfade notwendig macht und die Fähigkeit zum Synthetisieren voraussetzt.

Insgesamt zeigt sich, dass die Abfolge der Bausteine im virtuellen Labor tendenziell mit einem Ansteigen der Kategorien der kognitiven Prozessdimension einhergeht. Deshalb ist eine chronologische Bearbeitung der Lerneinheit ratsam, was aber im Sinne eines selbstgesteuerten Lernens als bloße Empfehlung an den Lernenden adressiert sei. Abschließend steht natürlich die Frage im Raum, inwieweit das virtuelle Labor auf die reale Laborsituation – wo der Maßstab die *psychomotorische* Taxonomie ist – vorzubereiten vermag.

# <span id="page-6-1"></span>**6.Evaluation, Fazit und Ausblick**

Die vorgestellte Lerneinheit "Luftkissenbahn" wurde bereits in einer Schulklasse der Gymnasialen Oberstufe zur Verfügung gestellt und wissenschaftlich-didaktisch untersucht. Diese Ergebnisse werden an anderer Stelle veröffentlicht und sollen die Analyse des Lernprozesses vor dem Hintergrund von Genderaspekten in den Fokus rücken.

Daneben wurde zur "Luftkissenbahn" eine erweiterte Hochschul-Version im Rahmen des "Labors/Seminar Physik und Werkstofftechnik" an der Hochschule Trier im Wintersemester 2013/2014 eingesetzt und evaluiert. Die formative Evaluation übernimmt projektseitig das "Zentrum für Qualitätssicherung und -entwicklung" (ZQ) in Mainz. Die Ergebnisse aus den Studierendenbefragungen fließen direkt in die Optimierung der bestehenden Lerneinheit(en) ein. Über alle virtuellen Labore hinweg zeigt sich dabei folgendes Bild (Auszug aus [\[8\]\)](#page-7-8): Die Befragten heben häufig die Übersichtlichkeit und gute Strukturierung der virtuellen Labore hervor. Ebenso wird die Visualisierung der Versuche durch Animationen und Simulationen, die das Verständnis der Lerninhalte erleichtern, als positiv befunden [\[8\]](#page-7-8)[,\[9\].](#page-7-9)

Es werden verschiedene Verbesserungsmöglichkeiten vorgeschlagen bzw. wurden bereits umgesetzt: Die Textaufgaben im Baustein "Anwendung" wurden um kurze Animationen ergänzt, die alle Informationen aus dem Aufgabentext enthalten. Die Sequenzen sollen dem Lernenden dabei helfen, sich buchstäblich ein Bild von der Problemstellung zu verschaffen, um somit den Aufbau der mentalen

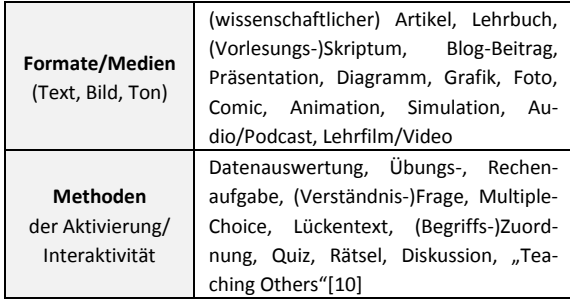

<span id="page-7-11"></span>**Abb. 3:** Multimedialität und Methodenvielfalt in den virtuellen Laboren. Die Wahl der Formate (obere Zeile) hängt von dem verfolgten didaktischen Ziel zur Aktivierung/Interaktivität (untere Zeile) ab. Die Aufzählungen erheben keinen Anspruch auf Vollständigkeit.

Repräsentation zu erleichtern. Außerdem ist angedacht, die virtuellen Labore durch weitere Elemente aus dem *game-based* Ansatz anzureichern. So könnte man sich vorstellen, die Schlagwörter zur Lerneinheit als eine Brain-Storming-Übung auszugestalten. Umgekehrt böte sich für den Baustein "Reflexion" das so genannte ABC-Spiel an. Zugunsten einer noch klareren grafischen Strukturierung der Lerneinheit ließen sich die einzelnen Bausteine und ggf. die Subbausteine mit Icons als Lernanker versehen. Insgesamt plädieren wir – wo angebracht und sinnvoll – für eine Multimedialität und eine Methodenvielfalt (vgl. [Abb. 3\)](#page-7-11). Diese können, abhängig von der konkreten Lehr-Lern-Situation, verschiedene Formate annehmen (z.B. als Animation und Simulation zur Veranschaulichung abstrakter Zusammenhänge oder als Quiz, Multiple-Choice zur spielerischen Wissensaneignung).

## <span id="page-7-4"></span>**7.Zusammenfassung**

Im vorliegenden Beitrag haben wir ein Blended-Learning-Lab-Konzept zur Unterstützung der Grundlagenlabore in den natur- und ingenieurwissenschaftlichen Fächern vorgestellt. Der Schwerpunkt lag auf dem Aufbau des modularen Baustein-Konzeptes und wie dieser Einfluss auf einen gelingenden Lernprozess nehmen kann. Letztlich hat sich eine Lerneinheit mit fünf Bausteinen – bestehend aus den selbsterklärenden Einheiten "Orientierung", "Grundlagen", "Experiment", "Anwendung" und "Reflexion" – herauskristallisiert. Wir haben die labor- und mediendidaktischen Ziele und Absichten an einem konkreten Umsetzungsszenario – dem virtuellen Labor "Luftkissenbahn" – erläutert sowie plausibel gemacht. Dazu werden verschiedene den Lernprozess befördernde Potentiale des E-Learning genutzt. Unser Anliegen ist es, im Sinne des "Qualitätspakts Lehre" einen Beitrag für eine nachhaltige Optimierung der Lehre zu leisten sowie Anregungen für Akteure auf dem Gebiet der MINT-Fächer zu geben.

## **8.Danksagung**

An dieser Stelle sei der "Arbeitsgruppe Styleguide" innerhalb des Verbundprojektes gedankt.

Das diesem Bericht zugrundeliegende Vorhaben wurde mit Mitteln des Bundesministeriums für Bildung und Forschung unter dem Förderkennzeichen 01PL12056C gefördert. Die Verantwortung für den Inhalt dieser Veröffentlichung liegt beim Autor.

# **9.Literatur**

- <span id="page-7-0"></span>[1] Autorengruppe Bildungsberichterstattung (2012): Bildung in Deutschland 2012 – Ein indikatorengestützter Bericht mit einer Analyse zur kulturellen Bildung im Lebenslauf. W. Bertelsmann Verlag, Bielefeld, S. 126, 139, 297
- <span id="page-7-1"></span>[2] Wengenmayr, Roland (2001): Wunsch und Wirklichkeit – Multimedia-Lehrmittel im Physikstudium. In: Physikalische Blätter, 57, Nr. 3, Wiley-VCH Verlag, S. 25-29
- <span id="page-7-2"></span>[3] Kuhn, J.; Wilhelm, T.; Lück, S. (2013): Physik mit Smartphones und Tablet-PCs. In: Phys. Unserer Zeit, 44, Nr. 1, Wiley-VCH Verlag, S. 44, 45
- <span id="page-7-3"></span>[4] Webseite des Virtuellen Campus Rheinland-Pfalz (VCRP): [http://www.vcrp.de](http://www.vcrp.de/)
- <span id="page-7-5"></span>[5] private communication mit Prof. Dr.-Ing. Hans-Georg Bruchmüller (Hochschule Ulm) im Rahmen der Veranstaltung "Labordidaktik an Hochschulen" (09/2012), Hochschulevaluierungsverbund Südwest
- <span id="page-7-6"></span>[6] Das dazu verwendete Scilab ist eine Programmumgebung zur numerischen Berechnung und grafischen Visualisierung. Die Programmiersprache ist eng an dem in Forschung und Industrie weit verbreiteten Programm MATLAB angelehnt. Zur Verwendung im Projekt OML sollten folgende Bedingungen erfüllt sein: (i.) nicht-kommerziell, (ii.) hoher Verbreitungsgrad an Hochschulen/in Industrie, (iii.) hohe Qualität, (iv.) Nutzerfreundlich in punkto Installation/Bedienung sowie (v.) wartungsfrei und nachhaltig. Siehe: [http://www.scilab.org](http://www.scilab.org/)
- <span id="page-7-7"></span>[7] B. Bloom (1956): Taxonomy of Educational Objectives – The Cognitive Domain, New York Sowie: Anderson, L.W.; Krathwohl, D.R. (2001): A Taxonomy for Learning, Teaching and Assessing, New York, S. 67f.
- <span id="page-7-8"></span>[8] Berg, Helena (02/2014): Open MINT Labs, Befragungsergebnisse Wintersemester 2013/14, Zwischenbericht. Zentrums für Qualitätssicherung und -entwicklung (ZQ), Mainz, S. 14, 17, 20
- <span id="page-7-9"></span>[9] Fleuren, Daniela; Karapanos, Marios; Roth, Tobias; Berg, Helena (2014): Open MINT Labs – Ein virtuelles Lehr-Lern-Instrument für virtuelle Grundlagenlabore in MINT-Studiengängen, Tagungsband zur GML<sup>2</sup> 2014. In: Tagungsband zur GML<sup>2</sup> 2014, Berlin (angenommen)
- <span id="page-7-10"></span>[10] Attard, Angele; Di Iorio, Emma; Geven, Koen; Santa, Robert: Student-Centered Learning, SCL Toolkit, S. 7